#### **BAB III**

#### **METODE PENELITIAN**

#### **A. Rancangan Penelitian**

Menururt Sugiyono (2017), rancangan penelitian harus spesifik, jelas dan rinci, ditentukan secara mantap sejak awal, menjadi pegangan langkah demi langkah. Penelitian yang dilakukan pada Unit Penyelenggara Bandar Udara (UPBU) bandar udara Tebelian Sintang menggunakan metode kuantitatif. Metode kuantitatif pada penelitian ini mengacu pada data berupa statistik. Menurut Sugiyono (2017), metode penelitian kuantitatif dapat diartikan sebagai metode penelitian yang berlandaskan pada filsafat positivisme, digunakan untuk meneliti pada populasi atau sampel tertentu, teknik pengambilan sampel pada umumnya dilakukan secara random (acak), pengumpulan data menggunakan instrumen penelitian, analisis data bersifat kuantitatif/statistik dengan tujuan untuk menguji hipotesis yang telah ditetapkan.

#### **B. Populasi Dan Sampel**

### **1. Populasi**

Menurut Sugiyono (2017) populasi adalah wilayah generalisasi yang terdiri atas obyek/subyek yang mempunyai kualitas dan karakteristik tertentu yang ditetapkan oleh peneliti untuk dipelajari dan kemudian ditarik kesimpulannya. Jadi populasi merupakan keseluruhan objek ataupun objek pada penelitian yang ada. Populasi pada penelitian

ini mengacu pada jumlah penumpang pada tahun 2019 yaitu sebanyak 500.000 penumpang yang menggunakan jasa bandar udara Tebelian Sintang.

# **2. Sampel**

Untuk mengetahui berapa jumlah responden yang dibutuhkan, maka diperlukan sampel. Menurut Sugiyono (2017) sampel adalah bagian dari jumlah dan karakteristik yang dimiliki oleh populasi tersebut. Menurut Sugiyono (2017), Probability Sampling adalah teknik pengambilan sampel yang memberikan peluang yang sama bagi setiap unsur (anggota) populasi untuk dipilih menjadi angota sampel.

Dalam penelitian ini, peneliti melakukan penelitian terhadap populasi yang besar, sehingga penelitian yang dilakukan peneliti harus menggunakan teknik pengambilan sampel, sehingga generalisasi kepada populasi yang diteliti. Teknik sampling yang digunakan pada penelitian di bandar udara Tebelian Sintang adalah probability sampling dengan menggunakan simple random sampling. Untuk menentukan besarnya sampel yang diambil dari populasi pada bandar udara Tebelian Sintang, maka peneliti menggunakan subtitusi rumus slovin. Adapun rumus Slovin pada penelitian ini adalah sebagai berikut:

$$
n = \frac{N}{1 + Ne^2}
$$

Keterangan:

- n : Sampel
- N : Populasi

e : Taraf kesalahan atau nilai kritis sebesar 10 %

Maka, diperoleh ukuran sampel sebagai berikut :

 $n = 500.000/(1 + 500.000 \cdot 0.1^2)$  $n = 500.000/(1 + 500.000 \cdot (0.01))$  $n = 500.000/(1 + (5000))$  $n = 500.000/5001$  $n = 99,98$  $n = 100$ 

### **C. Instrumen Penelitian**

Instrumen penelitian yang digunakan pada penelitian ini meliputi, kuesioner dan dokumentasi terkait pelayanan informasi pada bandar udara Tebelian Sintang. Kuesioner yang dibuat berdasarkan indikator disetiap variabel yang ada. Setiap variabel penelitian yang terdiri dari Variabel X (Pelayanan Informasi) dan Variabel Y (Kepuasan Penumpang) diukur dengan menggunakan instrumen pengukur dalam bentuk kuesioner yang memenuhi pernyataan-pernyataan tipe skala likert. Menurut Juliansyah (2011), skala likert merupakan teknik untuk mengukur sikap dimana untuk mengindikasikan tingkat kesetujuan atau ketidaksetujuan mereka terhadap masing masing pernyataan.

Adapun kriteria pembuatan pertanyaan yang mengacu pada skala likert pada penelitian ini adalah sebagai berikut :

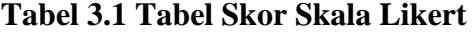

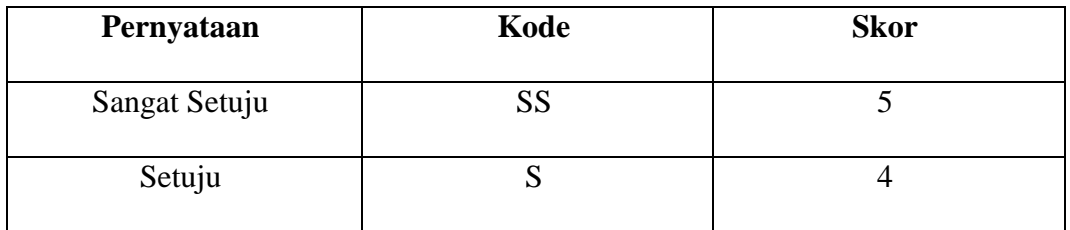

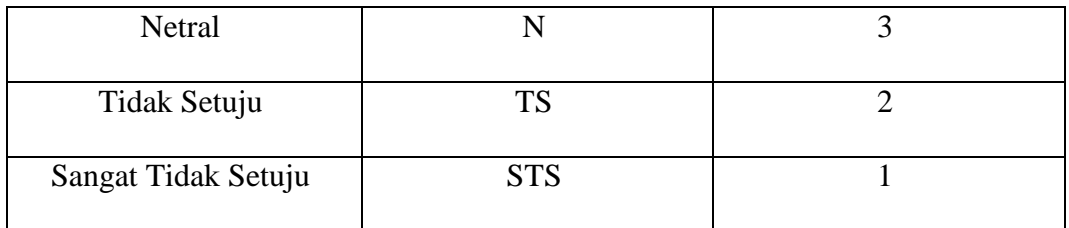

### **Sumber : Juliansyah (2011)**

Variabel penelitian sangat diperlukan untuk menentukan jenis, indikator pembuatan kuesioner, serta skala dari variabel-variabel yang terkait dalam penelitian. Variabel-variabel yang terkait dalam penelitian ini adalah sebagai berikut :

1. Variabel Independent (Variabel Bebas)

Variabel independen sering disebut sebagai variabel stimulus, predictor, antecedent. Menurut Sugiyono (2017), variabel bebas merupakan variabel yang mempengaruhi atau yang menjadi sebab perubahan atau timbulnya variabel dependen (terikat). Maka dalam penelitian ini ada satu variabel independent yang diteliti, yaitu variabel X (pelayanan informasi). RTA

2. Variabel Dependent (Variabel Terikat)

Variabel dependen sering disebut sebagai variabel output, kriteria,dan konsekuen. Menurut Sugiyono (2017), variabel terikat merupakan variabel yang dipengaruhi atau yang menjadi akibat karena adanya variabel bebas. Pada penelitian yang dilakukan di bandar udara Tebelian mempunyai satu variabel dependent, artinya variabel Y (kepuasan penumpang) merupakan variabel dependent dalam penelitian ini.

#### **D. Pengumpulan Data**

Pengumpulan data pada penelitian ini merupakan kunci utama peneliti dalam melakukan analisis data terkait dengan pelayanan informasi di bandar udara Tebelian Sintang. Penelitian ini menggunakan data primer berupa kuesioner dan data sekunder berupa dokumentasi pada bidang pelayanan informasi di bandar udara Tebelian Sintang. Menurut Sugiyono (2017) data primer adalah sumber data yang langsung memberikan data kepada pengumpul data. Sementara Nur Indrianto dan Bambang Supomo (2013) menyatakan bahwa data sekunder merupakan sumber data penelitian yang diperoleh secara tidak langsung melalui media perantara (diperoleh dan dicatat oleh pihak lain).

Adapun teknik pengumpulan data pada penelitian ini terdiri dari : 1. Langkah- Langkah yang Ditempuh dan Metode yang Digunakan Untuk Pengumpulan Data Adalah Sebagai Berikut :

- a. Melakukan penelitian survey untuk mengumpulkan data-data yang ada pada bandar udara Tebelian Sintang, meliputi penyebaran kuesioner terhadap penumpang yang ditetapkan sebagai sampel penelitian. Penyebaran kuesioner ini menggunakan google form.
- b. Mengumpulkan terkait dokumentasi untuk memperkuat data penelitian yang dilakukan di bandar udara Tebelian Sintang.

2. Tempat Pengumpulan Data

Adapun tempat pengumpulan data pada penelitian ini dilakukan di bandar udara Tebelian Sintang yang terletak di Provinsi Kalimantan Barat.

#### 3. Waktu Pelaksanaan Pengumpulan Data

Waktu pelaksanaan pengumpulan data pada penelitian ini dilakukan selama satu bulan, dimulai pada tanggal 1 Juli – tanggal 1 Agustus 2020 di bandar udara Tebelian Sintang.

# **E. Analisis Data**

Untuk menjawab rumusan masalah pada penelitian yang dilakukan pada bandar udara Tebelian Sintang, maka diperlukan analisis data. Alat yang digunakan untuk melakukan analisis data adalah aplikasi SPSS. Analisis data pada penelitian ini adalah sebagai berikut :

## **1. Uji Instrumen Penelitian**

Uji instrumen pada penelitian ini dimaksudkan untuk mengetahui keabsahan item-item pertanyaan setiap variabel yang sudah disusun berdasarkan indikator-indikator yang ada. Keabsahan instrumen penelitian bertujuan agar keilmiahan dapat terjaga dalam penyebaran kuesioner pada setiap responden yang dijadikan sampel penelitian di bandar udara Tebelian Sintang.

Adapun uji instrumen pada penelitian ini adalah sebagai berikut ini :

# a. Uji Validitas

Untuk menghitung korelasi pada uji validitas penelitian, maka peneliti menggunakan aplikasi SPSS. Untuk mencari nilai validitas di sebuah item, maka harus mengkorelasikan skor item dengan total item-item tersebut. Jika ada item yang tidak memenuhi syarat, maka item tersebut tidak diteliti lebih lanjut. Adapun syarat yang dimaksud adalah sebagai berikut :

1) Jika r Hitung  $\geq r$  Tabel maka item-item tersebut dinyatakan valid.

2) Jika r Hitung  $\leq$  r Tabel maka item-item tersebut dinyatakan tidak valid.

Untuk mengetahui item pernyataan yang valid, berikut adalah tabel validitas instrumen pada penelitian ini.

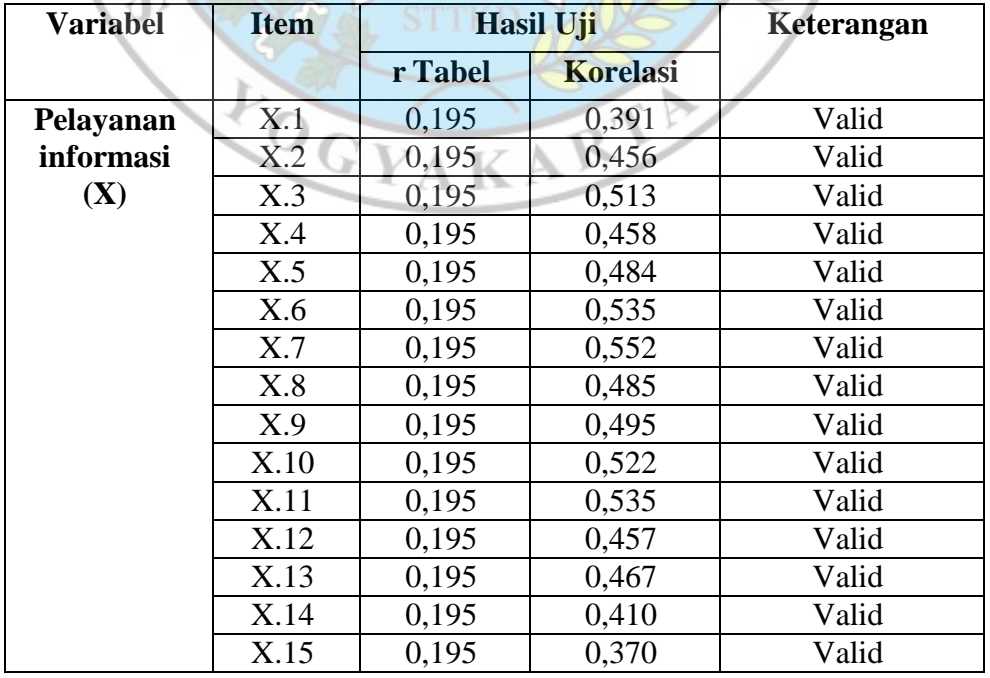

# **Tabel 3.2 Validitas instrumen penelitian**

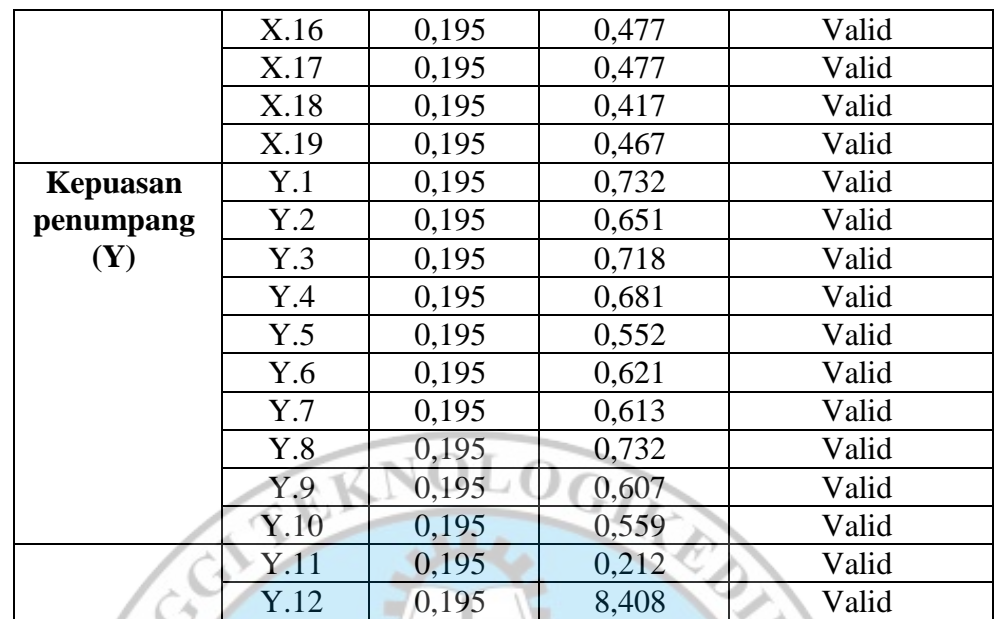

Sumber: data olahan output spss 17.0

Berdasarkan tabel diatas menunjukan bahwa setiap item pernyataan pada penelitian ini memiliki nilai korelasi yang lebih besar daripada r tabel. Oleh karena itu, butir-butir pernyataan tersebut dikatakan valid dan dapat digunakan untuk penelitian.

b. Uji Reliabilitas

Uji reliabilitas digunakan dalam penelitian ini menggunakan *cronbach's alpha*. Pemberian interpretasi terhadap reliabilitas variabel instrumen penelitian dapat dikatakan reliabel (reliable) jika koefisien variabelnya lebih dari angka 0,6, dan sebaliknya apabila angka koefisien yang didapatkan dibawah angka 0,6, maka dinyatakan tidak reliabel instrumen yang digunakan. Menurut Sugiyono (2017), reliabilitas merupakan suatu penerjemahan dari kata reliability, pengukuran yang memiliki reliabilitas tinggi disebut sebagai pengukuran yang reliabel (reliable).

Untuk mengetahui reliabilitas instrumen dalam penelitian ini, berikut adalah hasil uji reliabilitas yang disajikan dalam bentuk tabel.

**Tabel 3.3 Reliabilitas instrumen penelitian variabel pelayanan informasi (X)** 

| Cronbach's Alpha                     | N of Items |
|--------------------------------------|------------|
| .8031                                |            |
| Sumber: data olahan output SPSS 17.0 |            |

Berdasarkan tabel diatas menunjukan bahwa hasil nilai *cronbach's*  alpha sebesar 0.803. oleh karena itu, dapat disimpulkan bahwa seluruh item pernyataan pada variabel kualitas pelayanan dinyatakan reliabel.

> **Tabel 3.4 Reliabilitas instrumen penelitian variabel kepuasan penumpang (Y)**

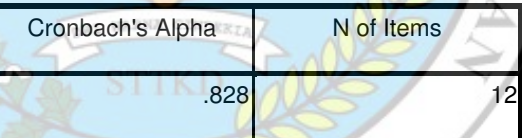

Sumber: data olahan output SPSS 17.0

Berdasarkan tabel diatas menunjukan bahwa hasil nilai *cronbach's alpha* sebesar 0.828. Oleh karena itu, dapat disimpulkan bahwa seluruh item pernyataan pada variabel kualitas pelayanan dinyatakan reliabel.

### **2. Analisis Regresi Linear Sederhana**

Untuk melihat hubungan antara variabel X (Pelayanan Informasi) dengan variabel Y (Kepuasan Penumpang) di bandar udara Tebelian

Sintang, maka peneliti melakukan uji regresi linear sederhana. Menurut Sugiyono (2017), regresi linear sederhana didasarkan pada hubungan fungsional atau kausal satu variabel independen dengan satu variabel dependen.

Adapun persamaan regresi linear sederhana adalah sebagai berikut :

 $Y = \alpha + bX$ 

# Keterangan :

- $Y = Subjek dalam variabel dependent yang diprediksikan$
- *α* = Konstanta
- $b = K$ oefisien variabel x
- $X =$ Variabel Independen

Uji regresi linear sederhana dalam penelitian ini dimaksudkan

untuk menjawab 2 rumusan masalah yang ada. Adapun 2 analisis

dalam uji regresi linear penelitian ini meliputi :

EK

a. Uji T (Uji Hipotesis)

Uji hipotesis pada penelitian ini bertujuan membuktikan hipotesis mana yang diterima. Uji hipotesis dalam penelitian ini bertujuan juga untuk menjawab rumusan masalah pertama pada penelitian peneliti. Uji hipotesis dalam penelitian ini berfungsi untuk mengetahui apakah ada pengaruh variabel X (Pelayanan Informasi) terhadap variabel Y (Kepuasan Penumpang) di bandar udara Tebelian Sintang. Adapun rumus uji t dalam penelitian yang dilakukan peneliti adalah sebagai berikut :

$$
t = \frac{r\sqrt{n-2}}{\sqrt{1-r^2}}
$$

Keterangan :

 $T =$  Nilai uji t  $r = K$ oefisien korelasi  $n =$  Jumlah sampel

Kaidah dalam pengujian hipotesis pada pengaruh pelayanan informasi terhadap kepuasan penumpang di bandar udara Tebelian adalah sebagai berikut :

Jika t hitung > t tabel, maka Ha diterima dan Ho ditolak

Jika t hitung < t tabel, maka Ho diterima dan Ha ditolak

Jika nilai signifikan probabilitas koefisien < 0,05 dikatakan ada pengaruh yang dihasilkan dari variabel X terhadap variabel Y.

b. Koefisien Determinasi (R Square)

Untuk menjawab rumusan maslahah ke 2 pada penelitian ini, maka diperlukan analisis koefisien determinasi (R Square). Analisis korelasi terdapat suatu angka yang disebut dengan koefisien determinasi (R Square) atau yang sering disebut koefisien penentu. Besarnya kuadrat dari koefisien dalam penelitian ini bertujuan untuk menunjukan seberapa besarnya pengaruh variabel X (Pelayanan Informasi) terhadap variabel Y (Kepuasan Penumpang) di bandar udara Tebelian Sintang. Artinya besarnya pengaruh pelayanan informasi terhadap kepuasan penumpang diukur menggunakan koefisien determinasi yang ada.

Adapun rumus koefisien determinasi pada penelitian ini adalah sebagai berikut :

$$
Kd = (r^2) \times 100\%
$$

Keterangan :

 $Kd = K$ oefisien determinasi  $r =$ Koefisien korelasi

Setelah melakukan analisis data, diperlukan penyajian hasil analisis data untuk menjelaskan hasil analisis yang didapatkan pada penelitian. Adapun gambaran penyajian hasil analisis data pada penelitian ini adalah sebagai berikut :

- a. Menurut Sugiyono (2017), minimum syarat validitas adalah nilai r hitung > nilai r tabel. Minimum syarat reliabilitas adalah nilai *cronbach's* alpha > 0,60. Kemudian untuk menyajikan analisis instrumen peneliti menyajikan dalam bentuk tabel output pengujian validitas (Item-Total Statistics) dan tabel reliabilitas (Reliability) pada SPSS. Apabila nilai r hitung > r tabel maka keterangan pada uji validitas adalah semua item dikatakan valid dan apabila nilai *cronbach's* alpha > 0,60 maka dikatakan instrumen yang digunakan peneliti reliabel.
- b. APA (2010) menunjukan cara-cara terstandar dalam menyajikan hasil analisis data statistik sebagai berikut :
	- a. Regresi Linier Sederhana

Output uji regresi linier sederhana yang dilakukan menggunakan SPSS terdiri dari :

# 1) Uji T (Uji Hipotesis)

Format menyajikan hasil uji t menggunakan tabel Coefficients, yaitu (t/db) = hasil t hitung, probabilitas (p) < 0,05). Penyajian analisis data pada hasil uji t menggunakan tabel Coefficients. Apabila nilai t hitung  $>$  t tabel dan nilai probabilitas  $>$  0,05, maka dikatakan ada pengaruh yang signifikan dari variabel pelayanan informasi terhadap kepuasan penumpang.

# 2) Koefisien Determinasi

₫D

OG

Format menyajikan hasil koefisien determinasi menggunakan tabel Model Summary, dimana nilai R Square menjadi patokan dalam membuat kesimpulan analisis pada besarnya presentase pengaruh pelayanan informasi terhadap kepuasan penumpang di bandar udara Tebelian Sintang.